# <span id="page-0-0"></span>CS1101S Studio Session Week 12: Object & Meta-circular Evaluator

Niu Yunpeng

niuyunpeng@u.nus.edu

November 3, 2018

4 0 8

 $2Q$ 

# <span id="page-1-0"></span>Overview

# **[Object-oriented Programming](#page-1-0)**

- **•** [Literal objects](#page-2-0)
- [Object-oriented paradigm](#page-6-0) *(optional)*

#### [More about interpreter](#page-20-0)

- [Revisit language processing](#page-21-0)
- **[How does interpreter work](#page-24-0)**

#### [Meta-circular evaluator](#page-27-0)

- **•** [Basic evaluator](#page-28-0)
- [Loop & assignment](#page-43-0)
- [OOP evaluator](#page-48-0) (optional)
- [Lazy evaluator](#page-53-0) *(optional)*
- [Memoized evaluator](#page-56-0) (optional)

# <span id="page-2-0"></span>**Object**

- Object is a collection of key-value pairs;
- Object is a built-in implementation of "table";
- Key is string, value can be anything (function, data structure)

# Object as "table"

• Still remember how we would generalize memoize function?

# Object accessor

```
Using object is really similar to using array/table.
```

```
const obj = {"aa": 4 ,
              bb: true ,
              "cc": x = > x * x :
obj["aa"];
obj["bb"];
obj["cc" ](5) ; // returns 25
```
4 D F

 $QQ$ 

### Dot operator

• Dot operator is a shortcut for object accessor.

```
let obj = {"aa": 4 ,
           bb: true ,
           "cc": x = > x * x ;
obj['dd"] = "someone";obj.aa;
obj.bb;
obj.cc(5); // returns 25
```
4 0 8

 $QQ$ 

# Quotation marks

- You must use quotation marks when
	- Access the attribute of an object using square bracket notation.
	- Add new attribute(s) to an existing object declared using let.
- Quotation marks are optional when
	- Declare attributes of a new object inside curly braces " $\{\}$ ".
- You cannot use quotation marks when
	- Access the attribute of an object using dot notation.

つひひ

# <span id="page-6-0"></span>Our world...

- Our world is only a collection of objects.
- **•** They have various states and behaviours.
- They belong to their own classes.
- Objects in the same class are similar.

...

# Object-oriented Programming

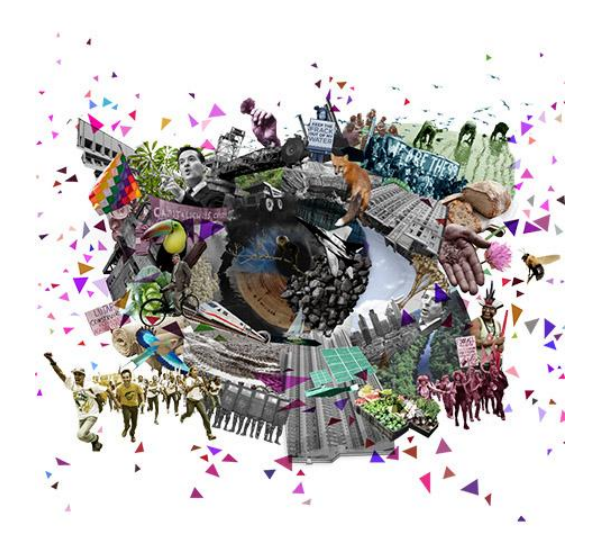

4 D F

 $\sim$ 

# Object-oriented Programming

# **Terminology**

- **o** Class
- **o** Object
- **o** Instance
- Field
- **Attribute**
- **o** Method
- **Constructor**
- **o** Inheritance
- **•** Polymorphism
- **o** Override

...

4 **ED** 

- ← 冊 →

Þ

# Class, object & instance

- Class: a blueprint/template of all the things of one type.
- Object: a particular thing of one type.
- Instance: a unique copy of information for an object in memory.

#### Relationship

- $\bullet$  (class name) **includes many** (object name)s.
- $\bullet \langle object_name \rangle$  is a  $\langle class_name \rangle$ .

# Example

- Class: Country
- Objects: Singapore, China, Russia,...

# Relationship

- Country includes Singapore, China and Russia.
- **Singapore is a Country.**
- China is a Country.
- Russia is a Country.

€⊡

#### To describe an object

- Use adjectives: how large? how long? how old? ... or equivalent to: Use nouns: size, length, age, ...
- Use verbs: can jump? can swim? can speak?

# Thus...

- Use adjectives/nouns to describe **states**;
- Use verbs to describe **behaviours**.

つへへ

# Property & method

- Property: variables that describe states of an object;
- Method: functions that operate on an object.

# Relationship

- $\bullet$   $\langle$  class name) or  $\langle$  obj name) **has many** properties.
- Fields/attributes/methods **describes**  $\langle class\_name \rangle$  or  $\langle obj\_name \rangle$ .

## Example

- Class: Student
- Properties: name, age, major, ...
- Methods: study, play, ...

# Relationship

- name, age and major describes a Student.
- A Student can study and play.

## **Constructor**

- Constructor: to create a new instance of a class and perform related initialization actions.
	- Usually, the constructor will set the initial values of compulsory fields.

#### Relationship

 $\bullet$  We use the constructor to **instantiate** a copy of  $\langle class\_name \rangle$  to get a new  $\langle$ *obj name*).

#### Common patterns between different classes

- We know there are a lot of common patterns within a class.
- However, different classes may also have common patterns.

## Problem...

How can we share common patterns between different classes?

#### **Inheritance**

• Inheritance: abstract the common patterns into one superclass, and keep the specification within each subclass.

# Polymorphism

- Polymorphism: the same method may behave in different ways due to different and potentially heterogeneous implementations.
- Polymorphism in OOP is usually achieved via method override.

# Three terms

- **o** Override
- **Overwrite**
- **o** Overload

## Your task today

• Find out the difference between these three terms.

4 □

# Relationship

- A *(super\_class\_name)* has many *(sub\_class\_name)s.*
- $\bullet$  A  $\langle sub \; class\_name \rangle$  **belongs to** a  $\langle super \; class\_name \rangle$ .
- A *(sub class name)* **inherits from** its *(super class name)*.

#### Diagram

- We can draw a diagram to visualize the hierarchy relationship between all the superclasses and subclasses.
- The diagram is going to be a **tree**.

# Object-oriented Programming

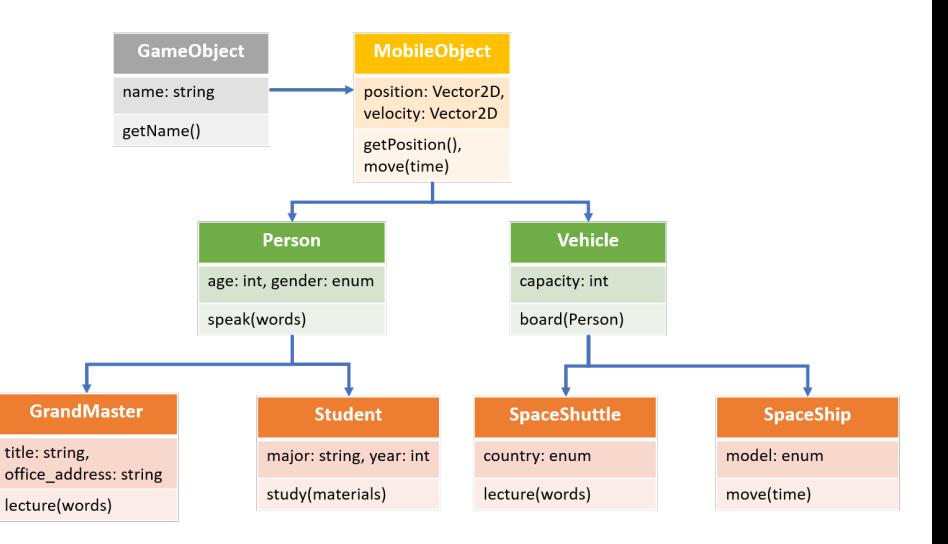

ヨメ メヨメ

÷,

 $QQ$ 

**K ロ ト K 倒 ト K** 

# <span id="page-20-0"></span>Overview

# **[Object-oriented Programming](#page-1-0)**

- **•** [Literal objects](#page-2-0)
- [Object-oriented paradigm](#page-6-0) *(optional)*

#### 2 [More about interpreter](#page-20-0)

- [Revisit language processing](#page-21-0)
- [How does interpreter work](#page-24-0)

#### [Meta-circular evaluator](#page-27-0)

- **•** [Basic evaluator](#page-28-0)
- [Loop & assignment](#page-43-0)
- [OOP evaluator](#page-48-0) (optional)
- [Lazy evaluator](#page-53-0) *(optional)*
- [Memoized evaluator](#page-56-0) (optional)

#### <span id="page-21-0"></span>Interpreter

- An interpreter is a program that executes another program.
- Source language: the language in which the interpreter is written.
- Target language: the language in which the programs are written which the interpreter can execute.

#### Interpreter

Usually, an interpreter can execute each statement written in highlevel language by converting it to a lower-level language.

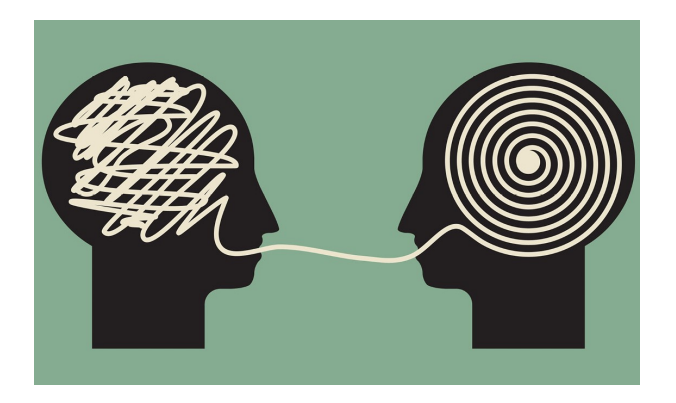

つひひ

# More About Interpreter

# T-diagram for interpreter

Programs written in high-level language can be executed on a CPU using an interpreter.

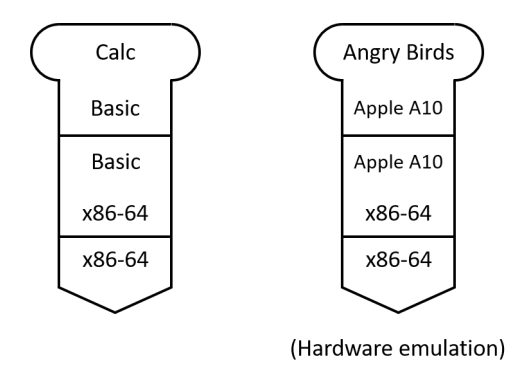

 $\leftarrow$   $\Box$ 

#### <span id="page-24-0"></span>How to use an interpreter

- Interpreter is also a *program*.
- To use an interpreter is similar to call a function:
	- Supply the function parameters with input;
	- Evaluate the function body;
	- Get the return value as output.

# What is the "intput"?

- The input is the program being executed.
- The input of an interpreter is the output of the parser.

# The working process of program execution

Only applicable to interpreter using Abstract Syntax Tree (AST) parser:

- Parse the source code string:
	- Run lexical analysis using regular expression;
	- Build the Abstract Syntax Tree (AST);
	- Run syntactic checking using Backus-Naur Form (BNF).
- Perform the behaviours.

つひひ

# <span id="page-26-0"></span>More About Interpreter

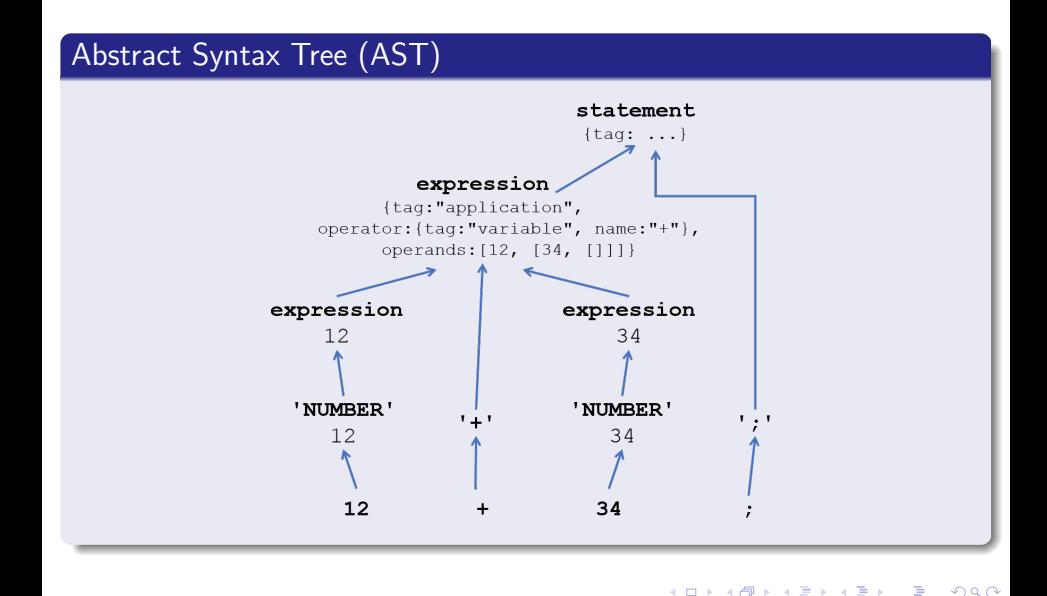

# <span id="page-27-0"></span>Overview

# **[Object-oriented Programming](#page-1-0)**

- **•** [Literal objects](#page-2-0)
- · [Object-oriented paradigm](#page-6-0) (optional)

#### [More about interpreter](#page-20-0)

- [Revisit language processing](#page-21-0)
- **[How does interpreter work](#page-24-0)**

#### [Meta-circular evaluator](#page-27-0)

- **•** [Basic evaluator](#page-28-0)
- [Loop & assignment](#page-43-0)
- [OOP evaluator](#page-48-0) (optional)
- [Lazy evaluator](#page-53-0) (optional)
- [Memoized evaluator](#page-56-0) *(optional)*

#### <span id="page-28-0"></span>Meta-circular evaluator

- Meta-circular evaluator is a special kind of interpreter.
- Its source language is the same as its target language.
- However, the source language is usually written in a more basic implementation of the same language than the target language.

つひひ

## Meta-circular evaluator for the Source language

- Meta-circular evaluator is the kernel for our textbook, Structure and Interpretation of Computer Programs (SICP).
- A similar evaluator is also implemented for the Source language.

## Fallbacks

- It does not include the parser component.
- It does not support tail recursion.
	- It does support recursion, though.

つひひ

# Meta-circular Evaluator

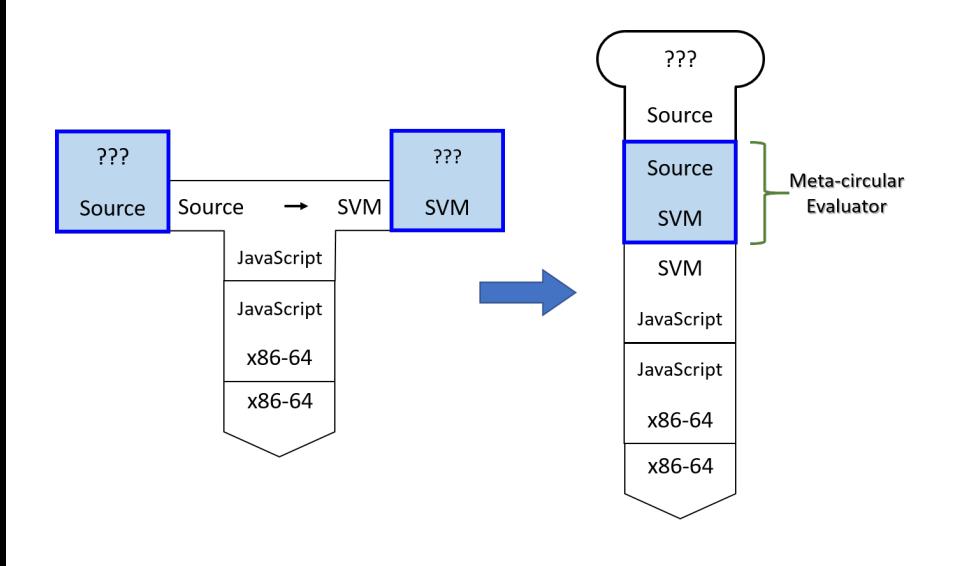

÷

÷,

 $298$ 

**K ロ ▶ K 倒 ▶ K** 

# Revisit - components of programming language

**•** Primitives:

The smallest constituent unit of a programming language.

**•** Combination:

Ways to put primitives together.

**•** Abstraction:

The method to simplify the messy combinations.

- To abstract data: use naming;
- To abstract procedures: use functions.
- Sometimes, naming and functions are combined together.

つひひ

# Primitives in meta-circular evaluator

**•** Primitives include primitive data and primitive operators.

- Primitive data: numeral, boolean, string;
- Primitive operators: +*,* −*,* ×*,* ÷*,* %*, ...*

# • Primitives are self-evaluating.

- Primitive data are applied directly;
- Primitive operators are defined in the global environment.

# <span id="page-33-0"></span>Primitive data in meta-circular evaluator

```
function is self evaluating (stmt) {
    return is_number ( stmt ) || is_string ( stmt ) ||
            is_boolean ( stmt ) ;
}
function evaluate (stmt) {
    if ( is_self_evaluating ( stmt ) ) {
         return stmt ;
    } else {
         error ("Unknown expression type -- evaluate: " +
               stmt);
    }
}
```
 $QQ$ 

#### <span id="page-34-0"></span>Primitive operators in meta-circular evaluator

```
function is_tagged_object (stmt, the_tag) {
    return is_object (stmt) && stmt.tag === the_tag;
}
function is_builtin_function (fun) {
  return is_tagged_object (fun ," builtin ") ;
}
function builtin implementation (fun) {
  return fun . implementation ;
}
function make_builtin_function (impl) {
    return { tag: "builtin", implementation: impl };
}
function apply_builtin_function (fun, argument_list) {
    return apply_in_underlying_javascript (
     ar 3, 2018 35 / 63
```
#### <span id="page-35-0"></span>Primitive operators

```
const builtin_functions = list (
    pair ("+", function (x, y) { return x + y; }) ,
    pair ("-", function (x, y) { return x - y; }) ,
    pair ("**", function(x, y) { return x * y; },
    pair ("/", function (x, y) { return x / y; }) ,
    pair ("%", function (x, y) { return x % y; }) ,
    pair(" ==", function(x, y) { return x == y; },
    pair (" !== ", function (x, y) { return x !== y; }) ,
    pair ("<", function (x, y) { return x < y; }),
    pair (">", function (x, y) { return x > y; }),
    pair(" <=", function(x, y) { return x <= y; }),pair(">=", function(x, y) { return x >= y; },
    pair ("!", function (x) { return !x; }) ,
    ...
) ;
```
**KED KARD KED KED A BA YOUN** 

## Combination & abstraction

- Combination and abstraction are evaluated recursively until all the things left are primitives.
- For naming (variables):
	- Use a list to represent the frames;
	- Use a table to represent the binding of names and their values;
	- **Search in the list to find the value of a variable.**
- **•** For functions:
	- Append the list to extend the enclosing environment;
	- Evaluate all the actual arguments;
	- Evaluate the function body sequentially.

つひひ

# Representation of environment & frames

```
function make frame (names, values) {
    const frame = {};
    while (!is_empty_list (names) && !is_empty_list (values))
        {
        add_binding_to_frame ( head ( names ) , head ( values ) ,
            frame, true);
        names = tail(name);
        values = tail(vvalues);}
    return frame ;
}
function add_binding_to_frame (name, value, frame, mutable) {
    // object field assignment
    frame [name] = make_denoted (value, mutable);
    return undefined ;
}
```
# Environment table lookup

```
function lookup name value (name, env) {
    function env_loop (env) {
         if ( is_empty_environment (env) ) {
             error ("Unbound name: " + name);
        } else if ( has_binding_in_frame (name , first_frame (
             env) ) \}return first_frame ( env) [ name ]. value ;
        } else {
             return env_loop ( enclosing_environment ( env) ) ;
        }
    }
    return env_loop ( env) ;
}
function has_binding_in_frame (name , frame ) {
    return frame [name] !== undefined;
}
```
#### To extend environment

```
function extend_environment (names, vals, base_env) {
    if (length(names) == length(vals))return enclose_by (make_frame (names, vals),
                           base env);
    } else if ( length ( names ) < length ( vals ) ) {
        error ("Too many arguments: " + names + vals);
    } else {
        error("Too few arguments: " + names + vals);}
}
```
#### Function application

```
function apply (fun, args) {
    if ( is_builtin_function (fun) ) {
        return apply_builtin_function (fun , args ) ;
    } else if ( is_function_object (fun) ) {
        return get_return_value (fun, args);
    } else {
        error ("Unknown function type in apply: " + fun);
    }
}
```
 $QQ$ 

#### return statement

- Function body may not have a return statement.
- **•** return statement may appear in the middle of the function body.
	- Everything after should be ignored.
- **•** return statement should not appear outside a function body.

#### <span id="page-42-0"></span>return statement

```
function get_return_value (fun, args) {
    const result = evaluate (
        function object body (fun),
        extend_environment (
            function_object_parameters (fun), args,
            function_object_environment(fun)));
    if ( is return value ( result ) ) {
        return return_value_content (result);
    } else {
        return undefined ;
    }
}
```
 $QQ$ 

# <span id="page-43-0"></span>Stateful programming

- We have already supported:
	- **Prames & environment**
	- **e** Functions
- That is almost enough for pure functional programming
- But what about *stateful* programming?
	- while & for loop
	- **•** Assignment

#### while loop

```
function evaluate_while_loop (stmt , env) {
    const pred = evaluate (while_loop_predicate (stmt), env);
    if (pred) {
        evaluate ( while_loop_statements ( stmt ) , env) ;
        return evaluate_while_loop (stmt , env) ;
    } else {
        return true ;
    }
}
```
 $QQ$ 

#### for loop

```
function evaluate for loop (stmt, env) {
    const init = for_loop_initialiser (stmt);
    const body = block_body (for_loop_statements (stmt));
    const fina = list (for_loop_finaliser (stmt));
    const loop = make_while_loop(for_loop_predicate(stmt),
                                  append(body, fina) ;
    return evaluate (make_block (list (init, loop)), env);
}
```
### Assignment

```
function assign_name_to_value (name, value, env) {
    function env_loop (env) {
         if (is empty environment (env)) {
             error ("Unbound name: " + name);
        } else if ( has_binding_in_frame (name , first_frame (
            env) ) {
             first_frame ( env) [ name ]. value = value ;
        } else {
             return env_loop ( enclosing_environment ( env) ) ;
        }
    }
    return env_loop ( env) ;
}
```
# Assignment

```
function evaluate_assignment (stmt , env) {
    const value = evaluate ( assignment_right_hand_side ( stmt ) ,
         env ) ;
    assign_name_to_value ( assignment_name ( stmt ) , value , env ) ;
    return value ;
}
```
 $QQ$ 

# <span id="page-48-0"></span>Object-oriented programming

- Our basic evaluator does not support OOP yet.
- To support OOP in meta-circular evaluator:
	- Object lateral and property accessor
	- The new keyword
	- The prototype chain
	- Object method invocation

#### To create an object

```
function evaluate_object_literal (stmt ,env) {
    const obj = \{\};
    for_each ( function (p) {
        obj[head(p)] = evaluate(tail(p), env);\}, pairs (stmt));
    return obj ;
}
```
 $QQ$ 

# To access/set the property of an object

```
function evaluate_property_access (stmt ,env) {
    const obj = evaluate (object (stmt), env);
    const prop = evaluate (property (stmt), env);
    return obj [prop];
}
function evaluate_property_assignment (stmt ,env) {
    const obj = evaluate (object (stmt), env);
    const prop = evaluate (property (stmt), env);
    const val = evaluate (value (stmt), env);
    obj[prop] = val;return val ;
}
```
 $QQ$ 

#### To invoke the method of an object

```
function evaluate_object_method_application (stmt ,env ) {
    const obj = evaluate (object (stmt), env);
    const method_name = property (stmt);
    const method = obj [method_name];
    const first_arg = obj;
    const other_args = list_of_values ( operands ( stmt ) ,
                                         env ) ;
    return apply compound function (method,
                                      pair (obj, other_args));
}
```
# Meta-circular Evaluator

#### The new keyword

```
function evaluate new construction (stmt, env) {
    const obj = \{\};
    const constructor = lookup_variable_value (type (stmt), env
        ) ;
    // link to the prototype table
    obj. proto = = constructor . prototype;
    // apply constructor with obj as " this "
    apply_compound_function ( constructor ,
        pair (obj, list of values ( operands (stmt), env) ));
    // ignore the result value , and return the object
    return obj ;
}
```
 $\equiv$   $\cap$   $\alpha$ 

#### <span id="page-53-0"></span>Laziness

- **•** General idea: compute values only when they are needed.
- In the lazy evaluator, actual arguments are only evaluated when they are needed in the function body.

#### thunk

- We wrap each argument into a thunk to distinguish them.
- They will be unwrapped when needed in the function body.
- The same idea as stream.

# When will expressions in thunk get evaluated?

- When they become parameters of a primitive function;
- When they become predicate of a conditional statement;
- When the variable referring to it get applied;
- When it is a statement in the global frame.

 $\bullet$  ...

つひひ

# Meta-circular Evaluator

#### Lazy evaluation

```
function list_of_values (exps, env) {
    if ( no_operands ( exps ) ) {
         return [];
    } else {
         return pair (make_thunk (first_operand (exps), env),
             list_of_values ( rest_operands ( exps ), env ) ) ;
    }
}
function force (v) {
    return is_thunk (v) ? v
                          : force (
       evaluate ( thunk\_expression (v), thunk\_environment (v));
}
```
## <span id="page-56-0"></span>Memoization

- We can enable automatic memoization in the meta-circular evaluator.
- To achieve this, we can make use of thunk.
- Once the thunk has been forced to evaluated once, its value will be changed to the return value of the wrapping expression.
- Thus, the expression inside will always be evaluated **once**.

つひひ

### Memoized evaluation 1

```
function make thunk (expr, env) {
    return {
        tag: " thunk ",
         expression : expr ,
         environment: env,
         has_memoized_value : false ,
         memoized_value : undefined
    };
}
function thunk_memoize (thunk, value) {
    thunk . has_memoized_value = true ;
    thunk . memoized_value = value ;
}
```
 $QQ$ 

## Memoized evaluation 2

```
function force (v) {
    if ( is_thunk (v) ) {
        if ( thunk_has_memoized_value (v) ) {
             return thunk_memoized_value (v) ;
        } else {
             const value = evaluate (thunk expression (v),
                                       thunk_environment (v) ) ;
             thunk_memoize (v, value);
        }
    } else {
        return v;
    }
}
```
### Memoized evaluation 3

```
function lookup_variable_value ( variable , env) {
    function env_loop (env) {
        if ( is_empty_environment (env) ) {
             error ("Unbound variable: " + variable);
        } else if ( has_binding_in_frame ( variable ,
                                            first_frame (env))) {
             const value = force (first_frame (env) [variable]);
             first_frame ( env) [ variable ] = value ;
             return value ;
        } else {
             return env_loop ( enclosing_environment ( env) ) ;
        }
    }
    return env_loop ( env) ;
}
```
G.

**∢ ロ ▶ ィ 何 ▶ ィ** 

 $QQ$ 

# Let's discuss them now.

4 0 8

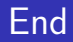

# The End

B Þ Niu Yunpeng [CS1101S Studio Week 12](#page-0-0) November 3, 2018 62/63

×  $\mathcal{A}$  .

**K ロ ▶ K 御 ▶ K** 

É

<span id="page-62-0"></span>Niu Yunpeng © 2017 - 2018. Under the Creative Commons Attribution-NonCommercial-NoDerivatives 4.0 International [License](https://creativecommons.org/licenses/by-nc-nd/4.0/legalcode).

Appropriate credits MUST be given when sharing, copying or redistributing this material in any medium or format. No use for commercial purposes is allowed.

This work is mostly an original by [Niu Yunpeng](https://yunpengn.github.io/). It may either directly or indirectly benefit from the previous work of Martin Henz, Cai Deshun. For illustration purposes, some pictures in the public domain are used. Upon request, detailed acknowledgments will be provided.

 $QQ$